#### Modeling deep-sea polymetallic nodule mining midwater sediment plumes

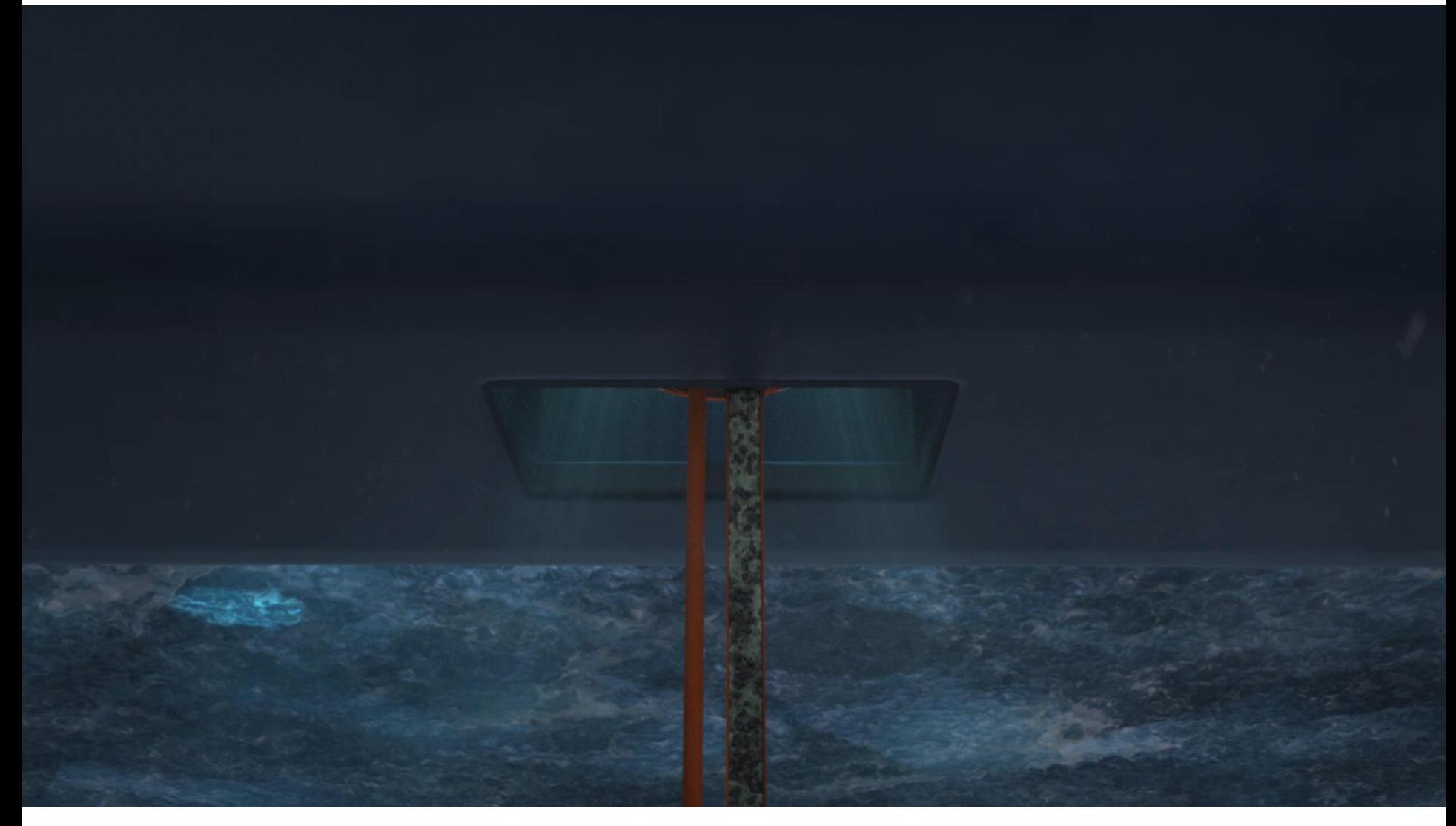

**Carlos Muñoz-Royo 2.29 Project, 12th May 2020**

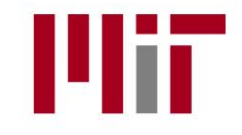

- 1. Intro to Deep-Sea Mining
- 2. Midwater Sediment Plumes in Nodule Mining
- 3. Modeling plumes in OpenFoam
	- OpenFoam Solvers
	- Mesh & Boundary conditions
	- Scenarios
	- Results
- 4. Conclusions
- 5. Next Steps

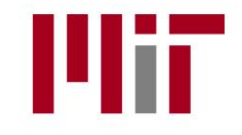

- 1. Intro to Deep-Sea Mining
- 2. Midwater Sediment Plumes in Nodule Mining
- 3. Modeling plumes in OpenFoam
	- OpenFoam Solvers
	- Mesh & Boundary conditions
	- Scenarios
	- Results
- 4. Conclusions
- 5. Next Steps

### **Intro to Deep-Sea Mining**

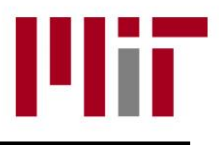

**Polymetallic Nodules** 

**Polymetallic Crusts** 

**Seafloor Massive Sulfides** 

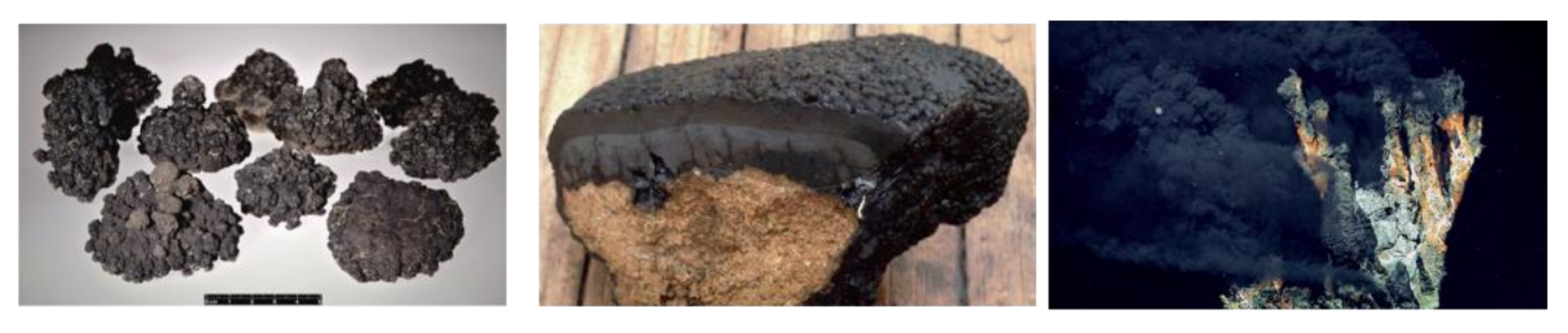

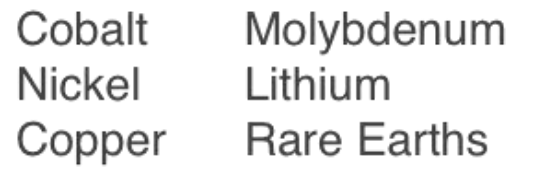

Cobalt Nickel Titanium Tellurium **Rare Earths** Platinum

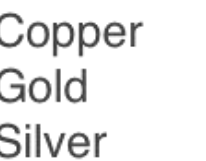

Zinc Lead

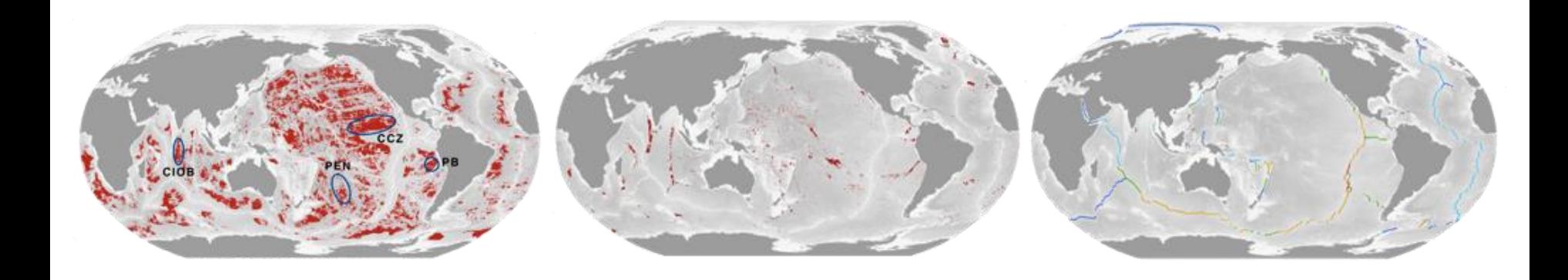

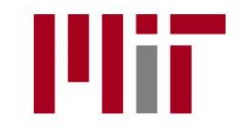

- 1. Intro to Deep-Sea Mining
- 2. Midwater Sediment Plumes in Nodule Mining
- 3. Modeling plumes in OpenFoam
	- OpenFoam Solvers
	- Mesh & Boundary conditions
	- Scenarios
	- Results
- 4. Conclusions
- 5. Next Steps

### **Sediment Plumes in Nodule Mining**

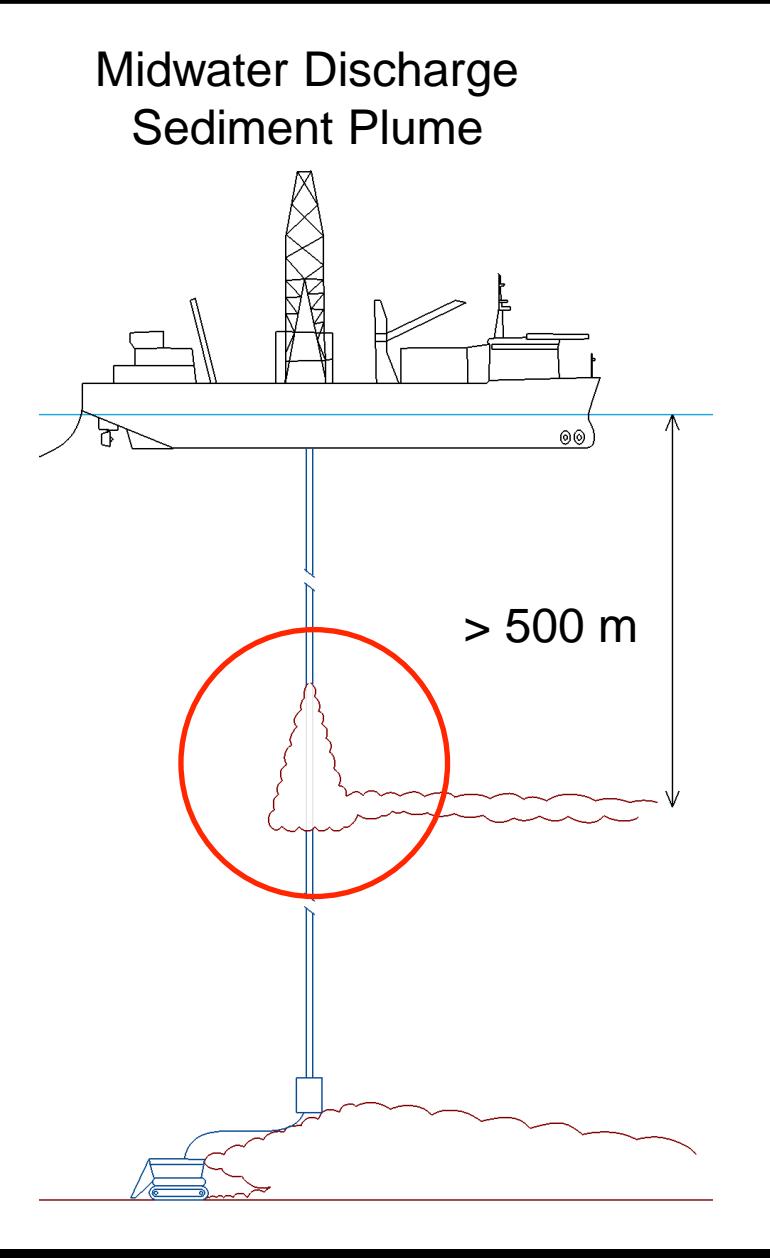

# **Sediment Plumes in Nodule Mining**

- Semi-Analytical Integral Model
- Main assumptions:
	- Single-phase fluid
	- Gaussian velocity and density deficiency radial profiles (Lee and Chun, 2003)
	- Taylor Entrainment Assumption (Morton et al, 1956; Lee and Chun, 2003)

 $b(z)$  $U_a(z)$  $u(r, z)$ 

• Integral Model Governing Equations:

Volume Flux Conservation:

Momentum Flux Conservation:

Buoyancy Flux Conservation:

$$
\begin{aligned}\n\frac{dQ}{dz} &= \frac{d}{dz} \left( \pi b^2 \omega_m \right) = 2\pi b \alpha \omega_m \\
\frac{dM}{dz} &= \frac{d}{dz} \left( \pi \frac{b^2}{4} \omega_m^2 \right) = \pi \lambda^2 b^2 g \frac{(\rho_a - \rho)}{\rho_0} \\
\frac{dF}{dz} &= \frac{d}{dz} \left( \pi b^2 g \frac{\rho_a - \rho}{\rho_0} \omega_m \frac{\lambda^2}{(\lambda^2 + 1)} \right) = -\pi b^2 \omega_m N^2\n\end{aligned}
$$

 $z = 0 \xrightarrow{i} b_i, \rho_i, Q_i$ 

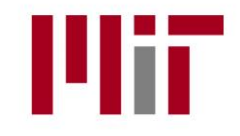

- 1. Intro to Deep-Sea Mining
- 2. Midwater Sediment Plumes in Nodule Mining
- 3. Modeling plumes in OpenFoam
	- OpenFoam Solvers
	- Mesh & Boundary conditions
	- Scenarios & Turbulence models
	- Results
- 4. Conclusions
- 5. Next Steps

#### Solvers:

- Initial approach: buoyantBoussinesqPimpleFoam Advantage: applies Boussinesq approximation (valid for these plumes) Issues: density calculated as function of temperature only

#### - **Final approach: twoLiquidMixingFoam**

Multiphase solver for miscible fluids with different density Adequate for plume near-field: particle settling/dynamics negligible

- Alternative: driftFluxFoam

Multiphase solver used in sedimentation/settling problems

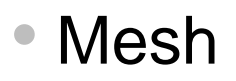

- 3D structured mesh: blockMesh + snappyHexMesh
- 2 1.5 million cells
- Cell size: 0.05 0.1 m
- Domain: 20D x 20D x 30D + 10D pipe (D: 0.5m)

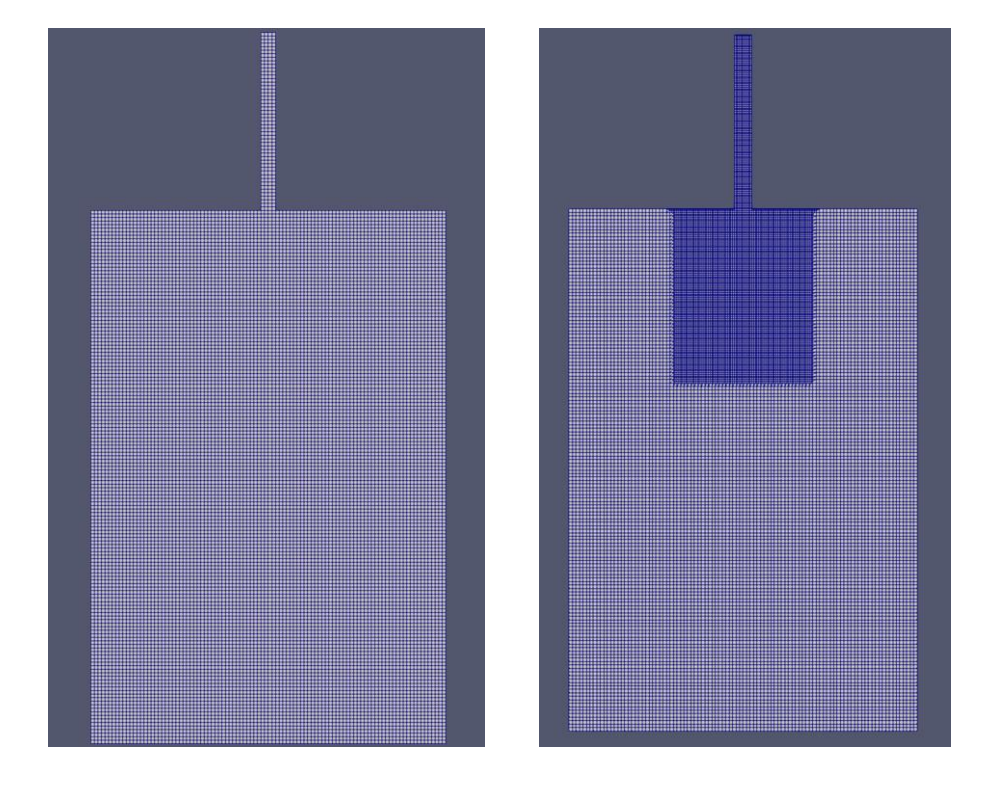

### **Scenarios**

- Baseline conditions:
	- Discharge Re:  $5 \cdot 10^5$
	- Discharge density: 1027 kg/m<sup>3</sup>
	- Background stratification:  $N^2 \sim 1.10^{-4}$  s<sup>-2</sup>
	- Background crossflow: 0.1 m/s (x-direction)
	- Turbulence model: LES (k-eqn)
- Scenarios for qualitative validation:
	- Weaker crossflow: 0.05 m/s
	- Stronger stratification:  $N^2 \sim 2.10^{-4}$  s<sup>-2</sup>
	- Higher initial density: 1030 kg/m<sup>3</sup>

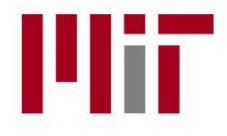

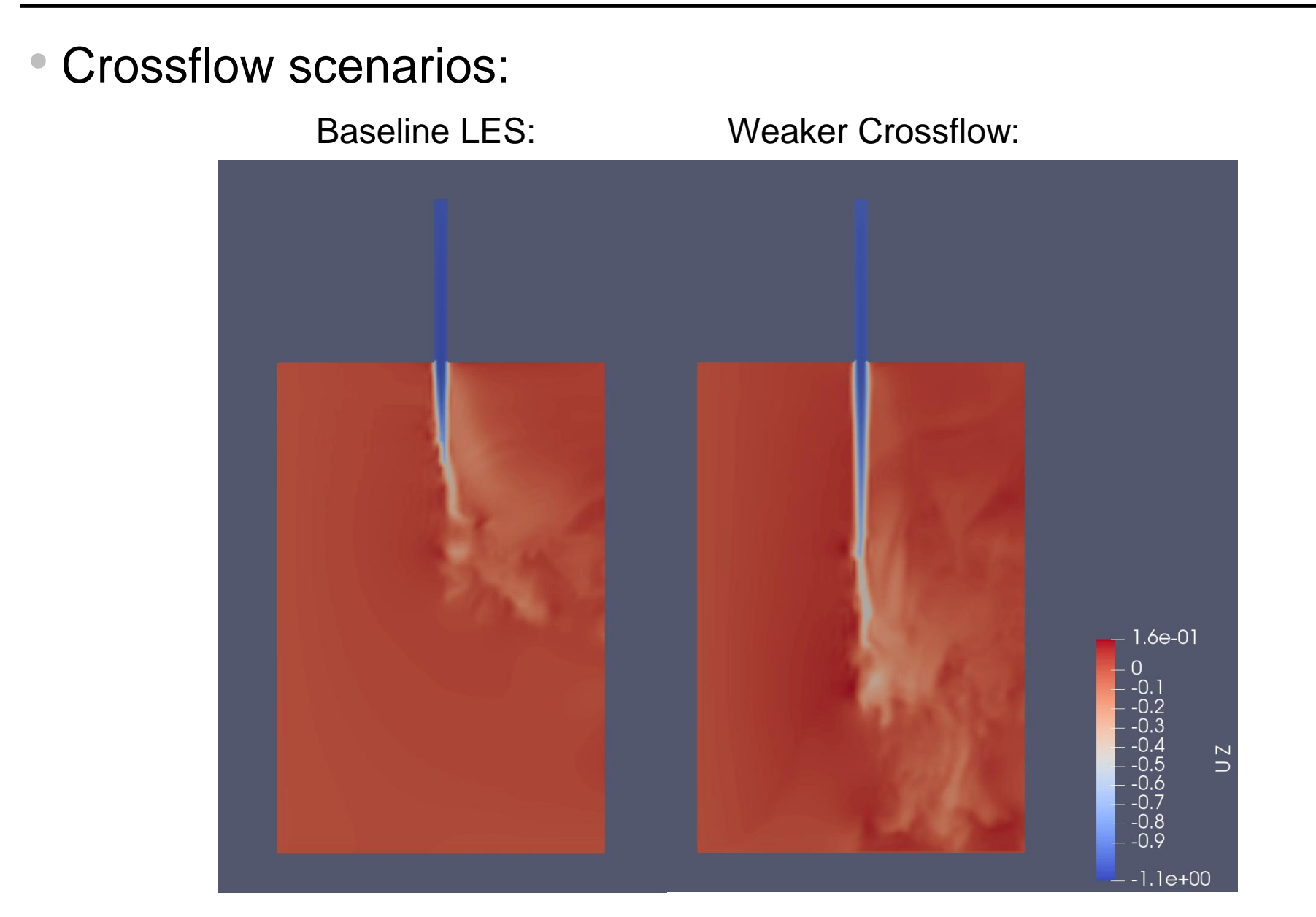

#### • Crossflow scenarios:

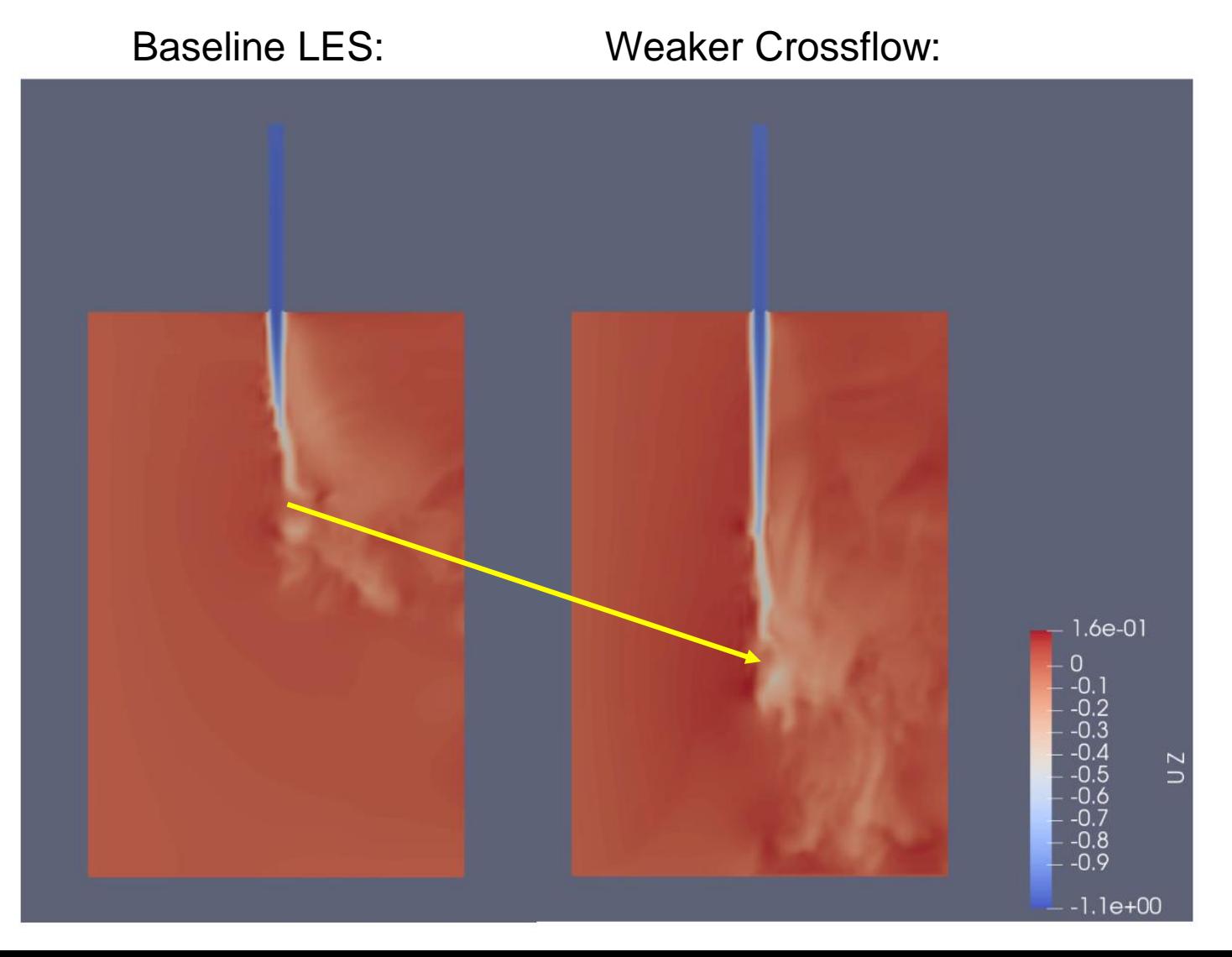

#### • Initial plume density scenarios:

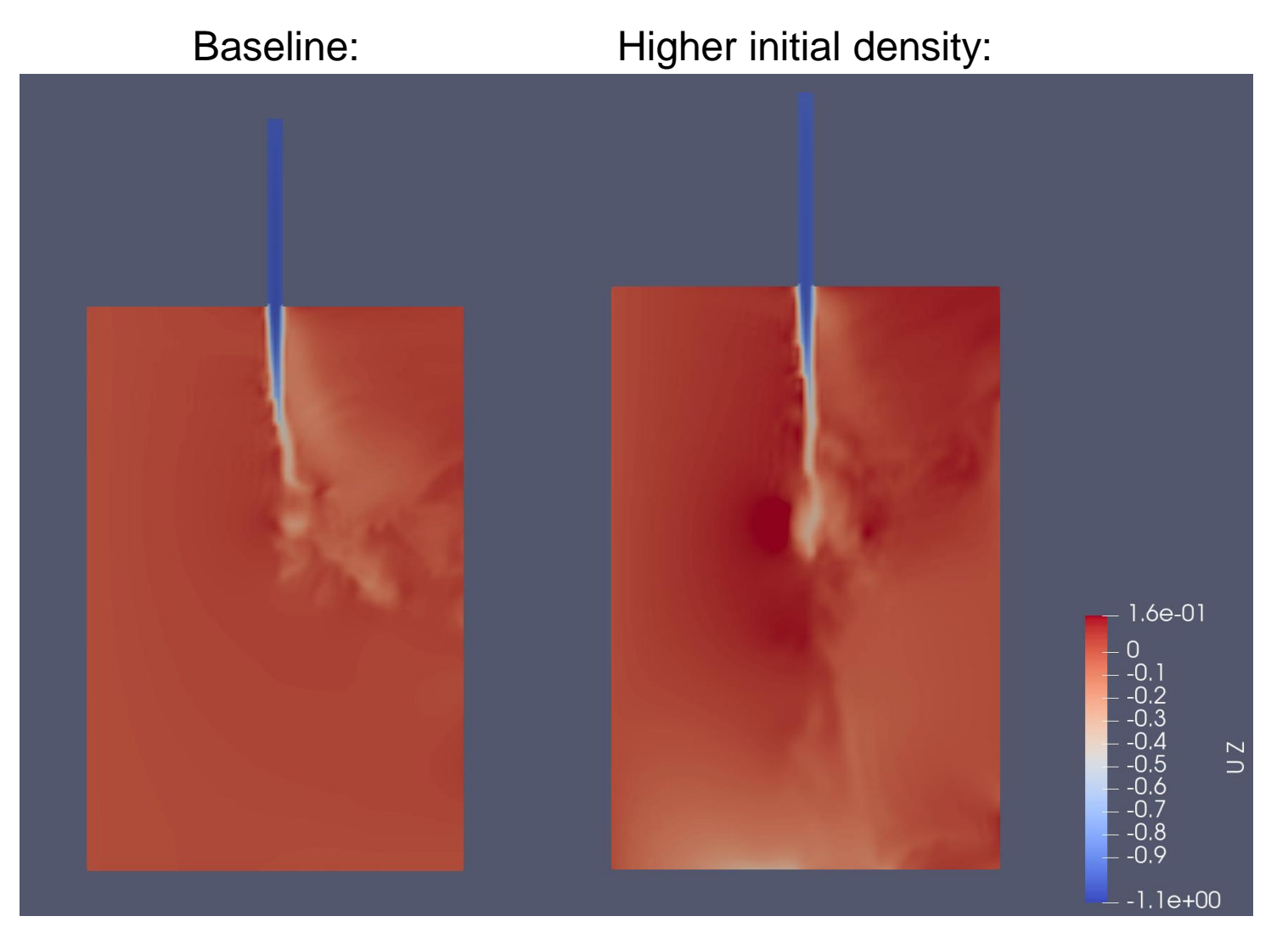

#### • Initial plume density scenarios:

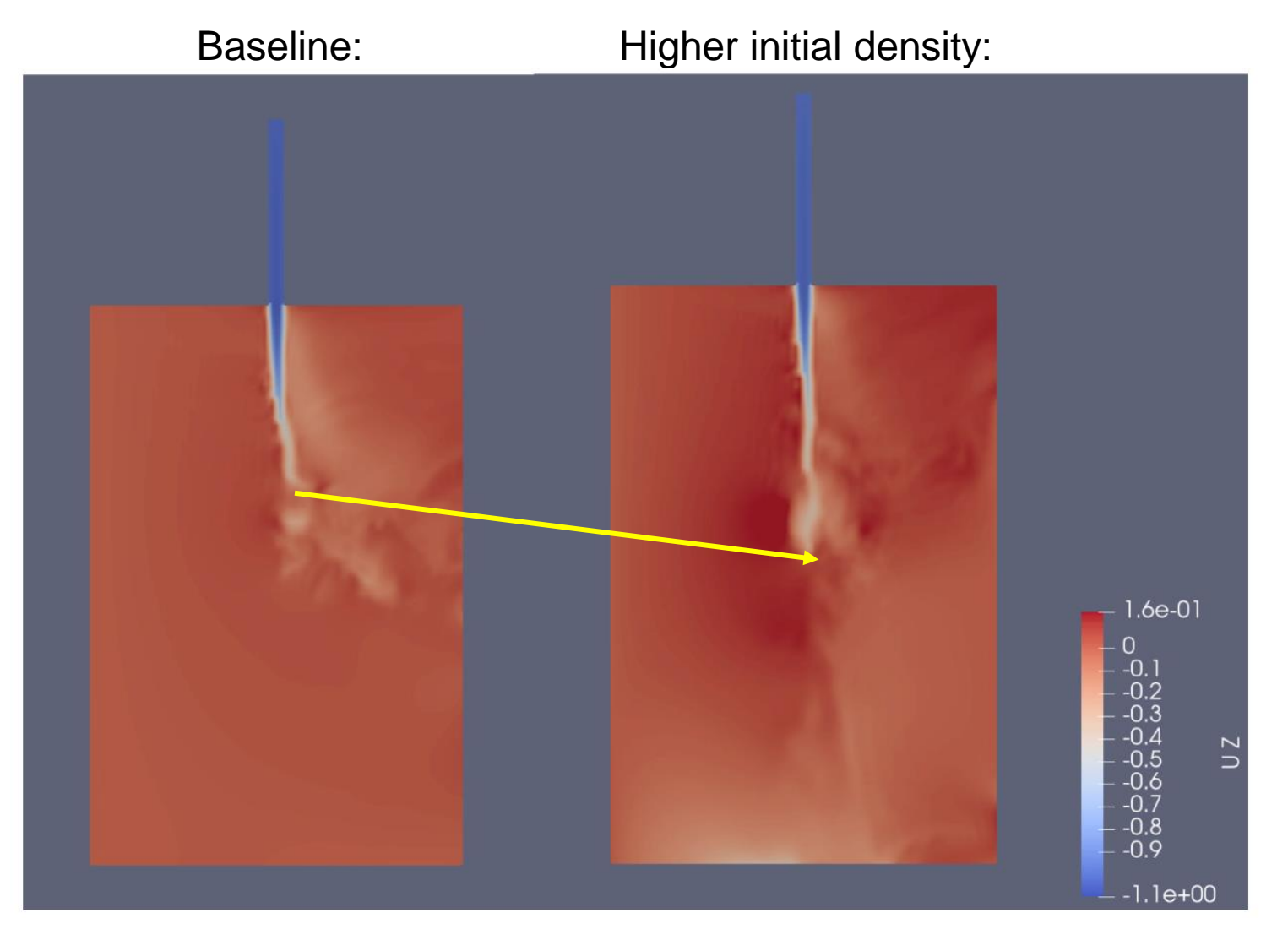

• Stratification

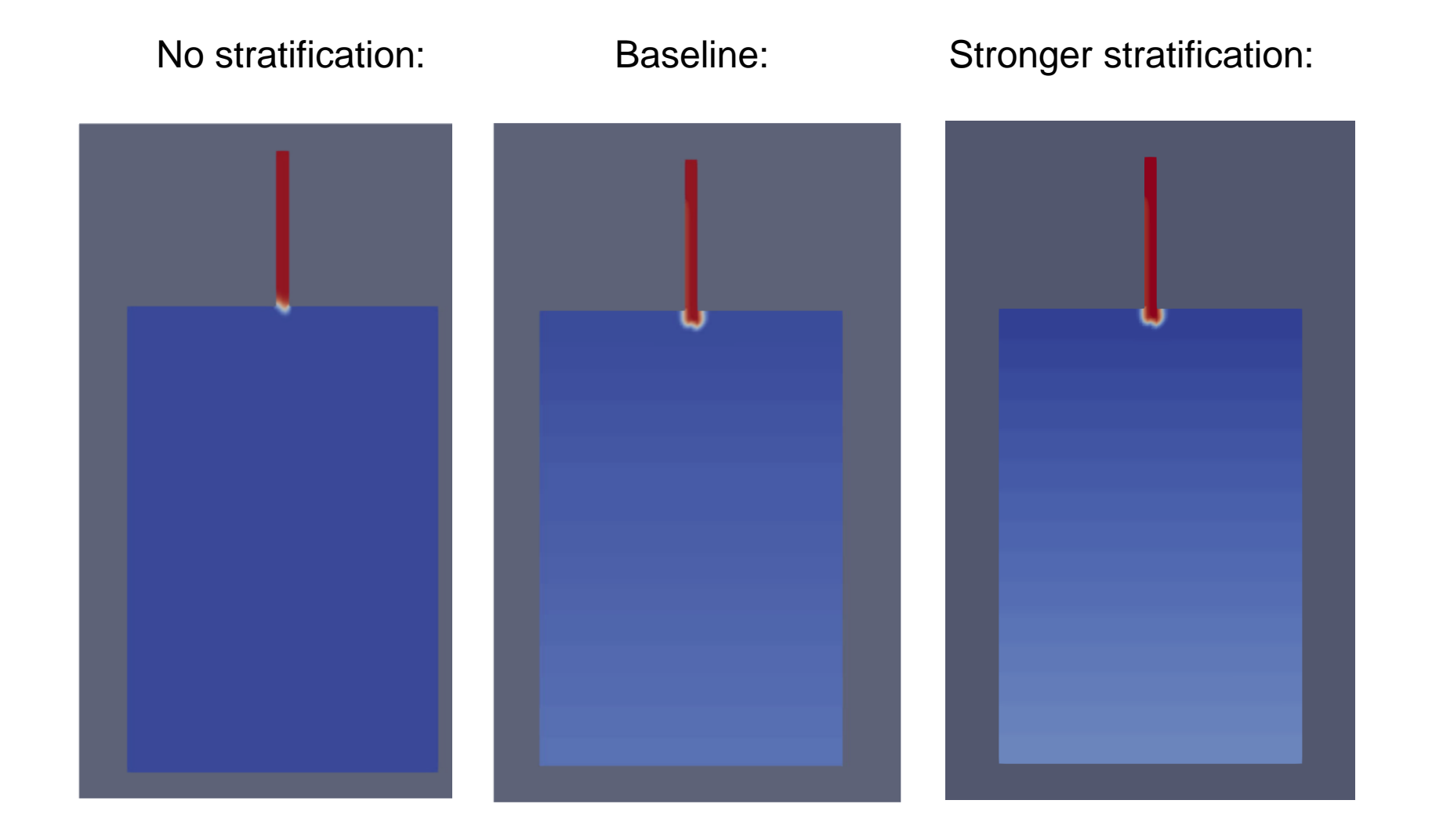

• Stratification

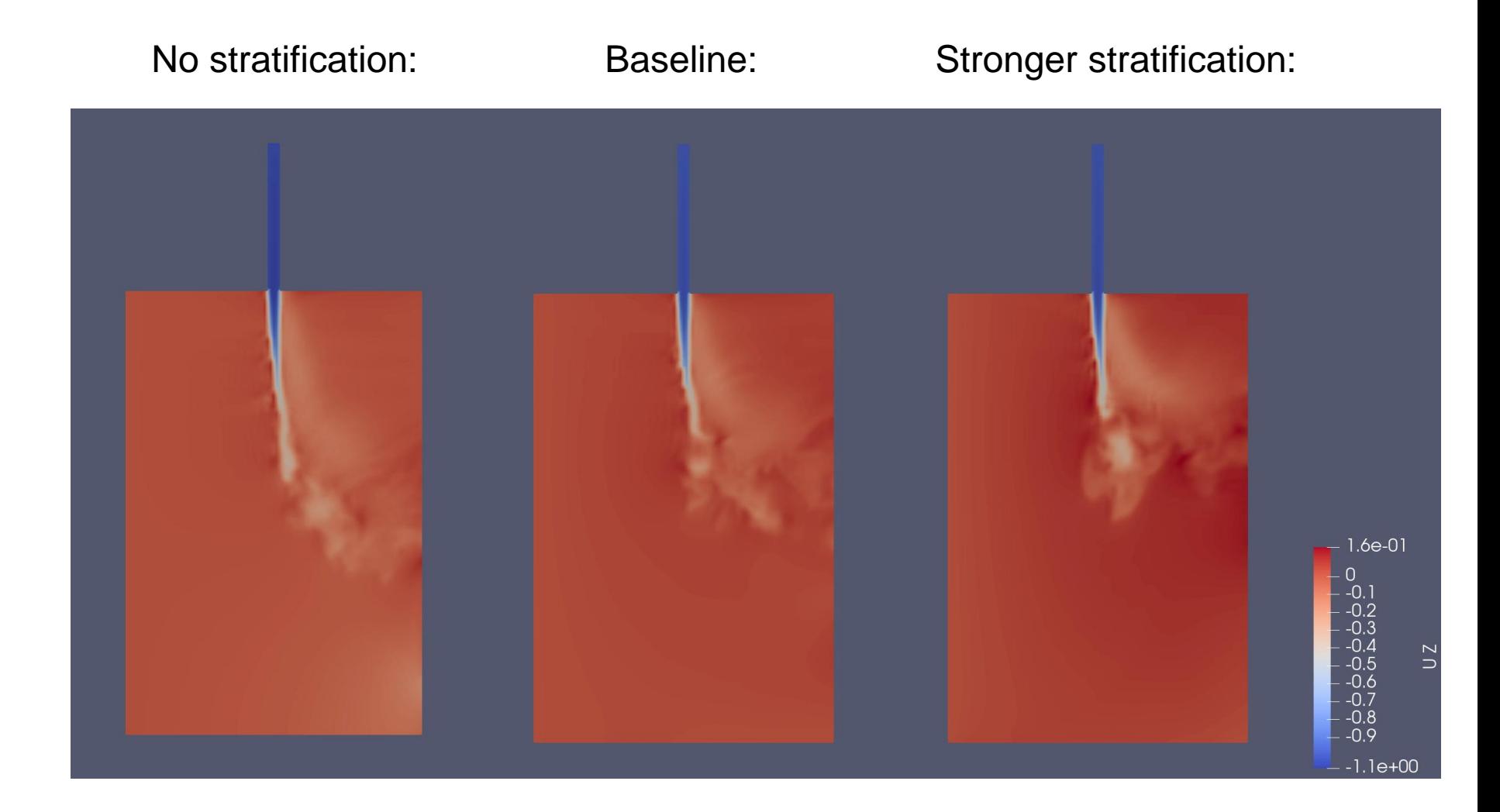

• Stratification

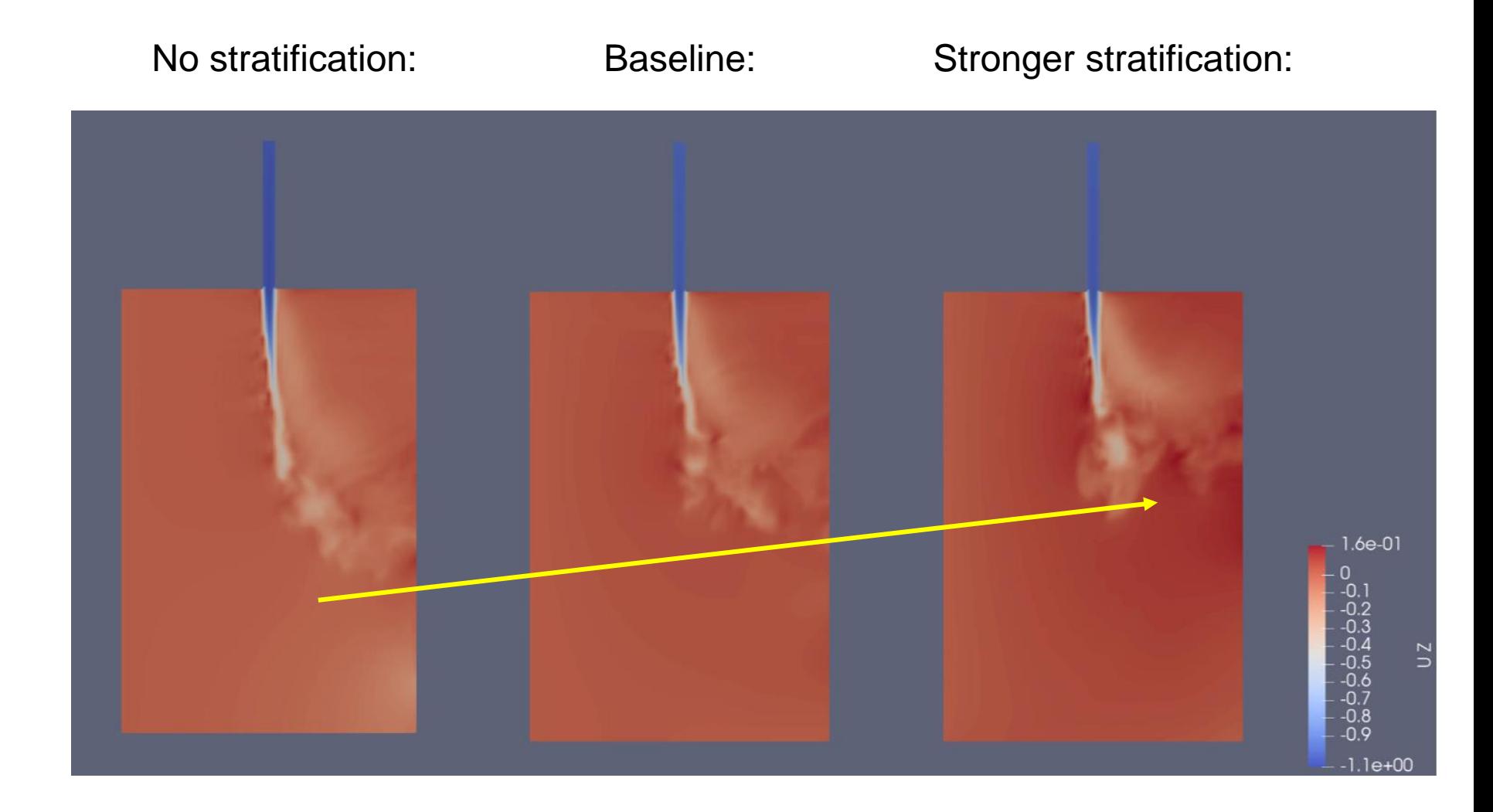

Im

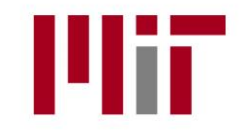

- 1. Intro to Deep-Sea Mining
- 2. Midwater Sediment Plumes in Nodule Mining
- 3. Modeling plumes in OpenFoam
	- OpenFoam Solvers
	- Mesh & Boundary conditions
	- Scenarios
	- Results
- 4. Conclusions
- 5. Next Steps

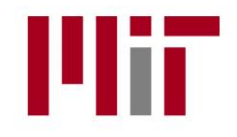

- Model captures plume behavior (only qualitatively for now)
- 3D model with ~2 million cells: demanding for a 7-year old laptop!
	- 7-12 hours for each 100s simulation (~150 hours of computing time)
	- Slows down ability to iterate and update the model
- Good overall experience with OpenFoam:

Great flexibility to test solvers, turbulence models, boundary conditions

- But: lack of documentation, small online community compared to other open source platforms —> slows down initial ramp-up

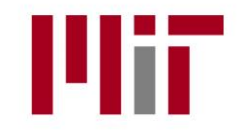

- 1. Intro to Deep-Sea Mining
- 2. Midwater Sediment Plumes in Nodule Mining
- 3. Modeling plumes in OpenFoam
	- OpenFoam Solvers
	- Mesh & Boundary conditions
	- Scenarios
	- Results
- 4. Conclusions
- 5. Next Steps

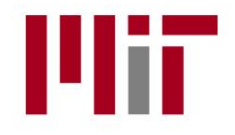

- 1. Explore other solvers
- 2. Refine mesh (run in lab workstation!)
- 3. Explore other turbulence models (LES and RANS)
- 4. Explore other numerical schemes
- 5. Validate results:
	- Experimental data
	- Semi-analytic model
	- Dimensional analysis: scaling factors

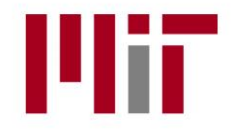

### Thanks 2.29 team!!